## GTH21 TRANSFORMER CONTROLLER FOR HEATING AND COOLING WITH MODBUS

## Modbus register map

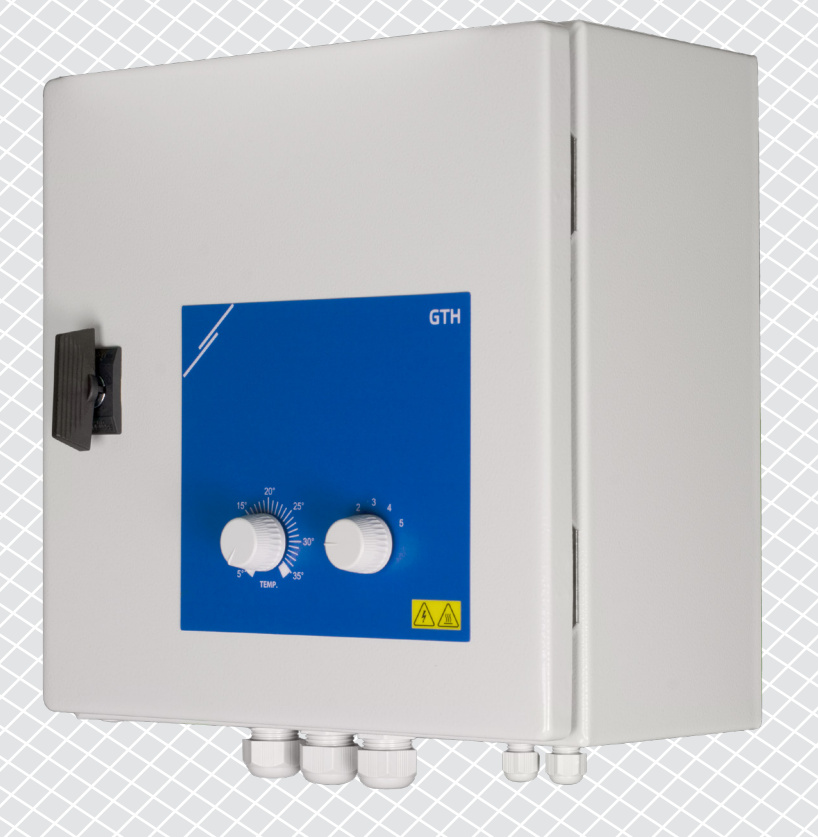

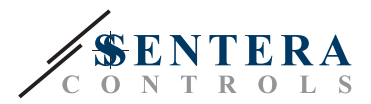

---------------------

## **MODBUS REGISTER MAP**

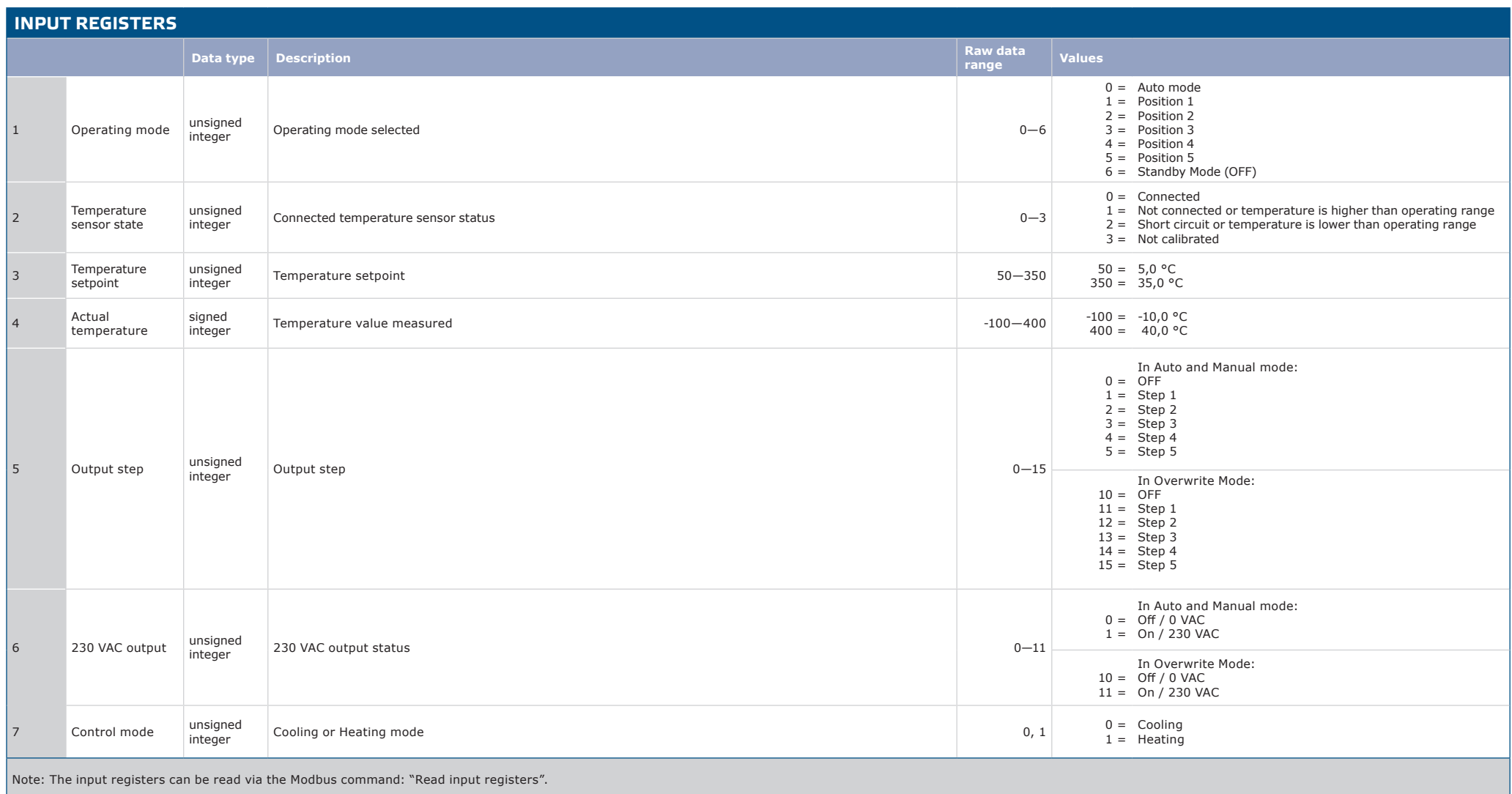

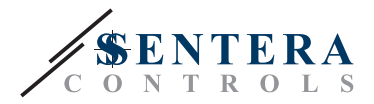

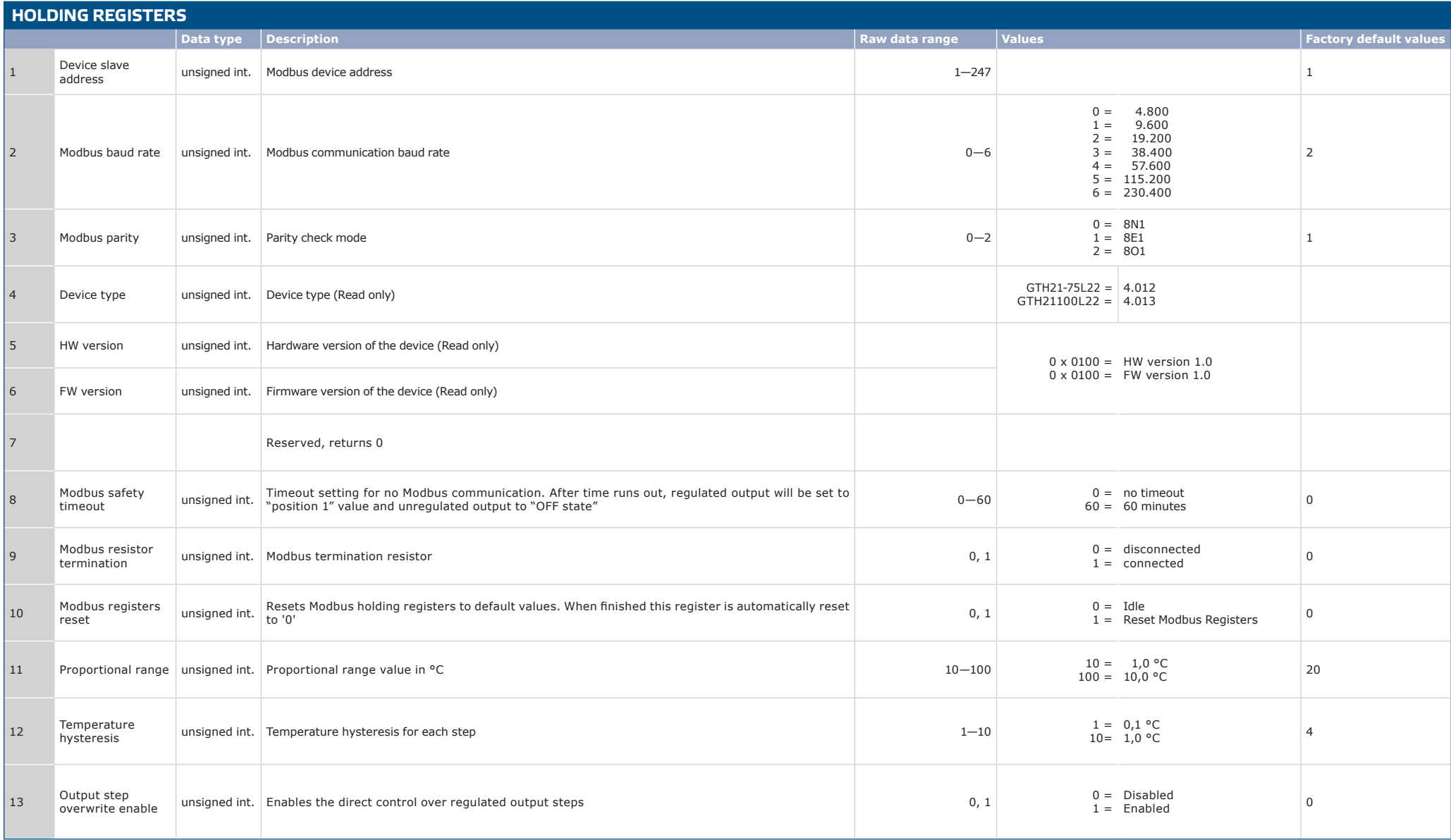

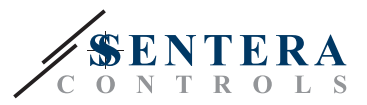

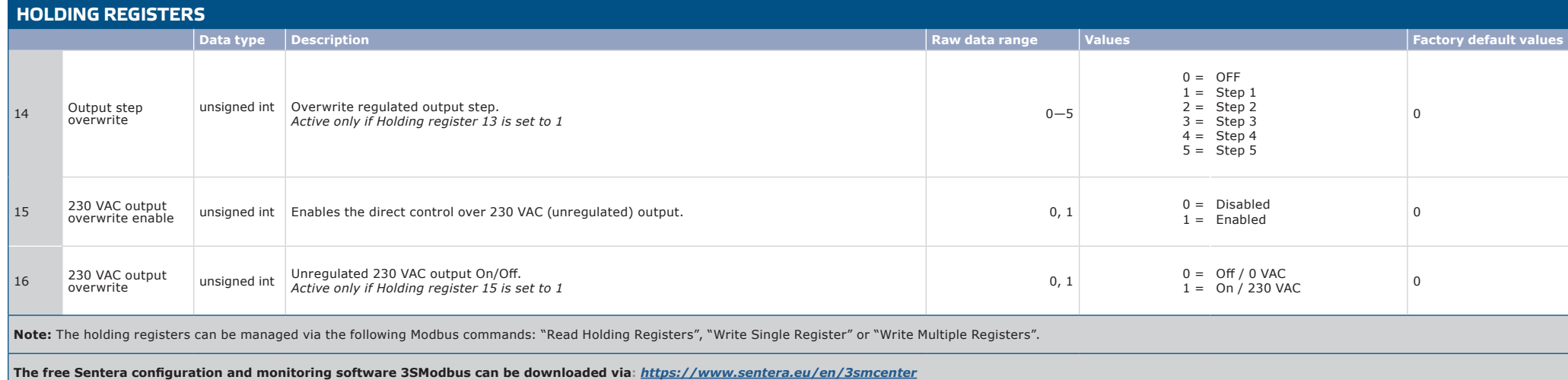